# **Free Download**

#### Office 365 For Mac Or Office 2016

# Comparatif des offres Microsoft Office

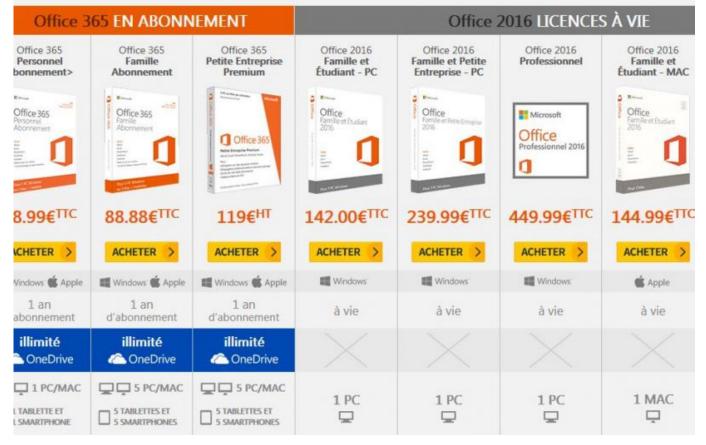

Office 365 For Mac Or Office 2016

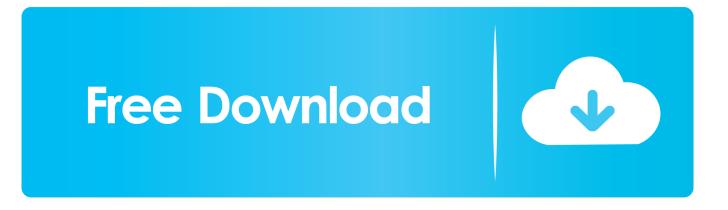

Office 365 Home, Office 365 Personal, Office 365 University, Office Home & Student and Office Home & Business make up the new Office for Mac product Additionally the stand alone versions (Office 2016 Mac) are only for one Mac, while the subscription based services are for all your devices.

- 1. office office
- 2. office office movie
- 3. office office episode 1

#### office office

office office 365, office office, office depot, office officemax near me, office officemax, office office depot near me, office office near me, office office movie, office office chairs, office office desk, office office episode, office office episode 1, office office all episodes, office office works, office office total episodes, office office full episodes, office office hotstar <u>Set</u> <u>Per App Audio Output Mac Chrome</u>

#### Open E Dss V7 Keygen For Mac

#### Comparatif des offres Microsoft Office Office 2016 LICENCES À VIE Office 365 EN ABONNEMENT Office 365 Office 365 Office 365 Office 2016 Office 2016 Office 2016 Office 2016 Famille Petite Entreprise Famille et Famille et Petite Famille et Personnel Professionnel Étudiant - MAC Premium Étudiant - PC Entreprise - PC bonnement> Abonnement ٥ Office 365 Office Office Office Office 365 Microsoft Office Office 365 onnel 2016 Profess O 8.99€TTC 88.88€TTC 119€<sup>HT</sup> 142.00€TTC 239.99€TTC 449.99€TTC 144.99€<sup>TTC</sup> CHETER > ACHETER > ACHETER > ACHETER ACHETER > ACHETER ACHETER > > Windows Windows Windows Vindows 📽 Apple Windows 🕷 Apple Windows 🕷 Apple 🗯 Apple 1 an 1 an 1 an à vie à vie à vie à vie abonnement d'abonnement d'abonnement illimité illimité illimité ConeDrive OneDrive CheDrive Che 1 PC/MAC 5 PC/MAC S PC/MAC 1 PC 1 PC 1 PC 1 MAC TABLETTE ET **5 TABLETTES ET 5 TABLETTES ET** 5 SMARTPHONES **SMARTPHONE** 5 SMARTPHONES

### office office movie

April 13th, 2019

Driveragent Download Setup 1278 Madhurashtakam Ringtone

## office office episode 1

Shogun Total War Warlord Edition Patch Thai

ae05505a44 Eclipse Cd8051 Manual

ae05505a44

Epson Et 2720 Software Download For Mac